## **Flextras Calendar Release Candidate Release Notes**

**Name**: Calendar **Class:** com.flextras.calendar.Calendar

## **Thanks:**

Thanks for being a supporter of the Flextras Calendar Component. Be sure to check out our web site for more samples, all with source code <https://www.flextras.com/index.cfm?event=ProductSamples&ProductID=15>.

# **In the Zip:**

These are the files in the Developer Edition / Single Domain Edition Zip:

- **asdoc-output**:
	- o This is the full API documentation of the component. Open the index.html file in this directory.
- **APIExplorer.zip**:
	- o This is a zip containing the sample code from our API Explorer sample.
- **CalendarDeveloperEdition.swc**:
	- o This is the Developer Edition SWC compiled against the Flex 3.5 SDK.
- **CalendarDeveloperEdition4.swc**:
	- o This is the Developer Edition SWC compiled against the Flex 4.0 SDK.
- **DocumentationSamples.zip**:
	- o A zip containing the Flex 3 sample code used in the Documentation PDF.
- **DocumentationSamples4.zip**:
	- o A zip containing the Flex 4 sample code used in Documentation PDF.
- **FlextrasCalendarReleaseNotes.pdf**
	- o These are the release Notes. This is the document you're reading.
- **FlextrasCalendarManual.pdf**
	- o A document introducing you to the Calendar and telling you how it works.
- **SparkRenderers.zip** 
	- o A file containing the files for a project where all the dayRenderer, monthHeaderRenderer, dayHeaderRenderer, weekHeaderRenderer, and dayNameRenderer are implemented as spark components.

The Unlimited Domain Edition includes all the files above, plus includes:

- **CalendarSource3.zip**
	- o This is a zip containing the source code for the Flex 3 Unlimited Domain Edition SWC.
- **CalendarSource4.zip**
- o This is a zip containing the source code for the Flex 4 Unlimited Domain Edition SWC.
- **CalendarUnlimitedDomainEdition.swc**
	- o This is the Unlimited Domain Edition SWC compiled against the Flex 3.5 SDK.
- **CalendarUnlimitedDomainEdition4.swc**
	- o This is the Unlimited Domain Edition SWC compiled against the Flex 4.0 SDK.
- **UnitTests.zip**:
	- o A zip file containing source code for an AIR app that runs unit tests against certain aspects of the Calendar.
	- o Unit Tests were written against the Flex\_Unit\_0.9.swc included in the Flex SDK.

### **Known Issues**

- Move and resize transitions work inconsistently in the Flex 4 SWC.
	- o **Resolution**: Don't use move and resize transitions when using the Flex 4 SWC.
- If changing the monthHeaderVisible property during runtime, while not in the month state, move and resize transitions back to the month state may not work.
	- o **Resolution**:Don't change any of the 'headerVisible' properties during run time. Set them once during your initial component creation and leave it at that.
- When an item is moved from one day to another in the Calendar via drag and drop; that item's date field is not updated.
	- o **Resolution**: Add an event listener to the calendarDragDrop event and use that to modify the date on the data provider.
- If you change firstDayOfWeek at run time while in the week or day state, the transition to the month state may be off.
	- o **Resolution**:Don't change the firstDayOFWeek property during run time. Set it once during your initial component creation and leave it at that.
- If items are selected in a state, that selection is lost when changing the state, or when paging through the month, year, week, or day.
	- o **Resolution**: This as by design but let us know if you think our design is flawed.
- Elements of Calendar are very small or tiny.
	- o **Resolution 1**: Be sure that your dayRenderers and headerRenderers implement a measure method.
	- o **Resolution 2**: Be sure to specify a height and width on the Calendar.

## **History**

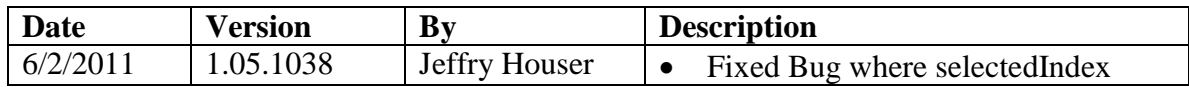

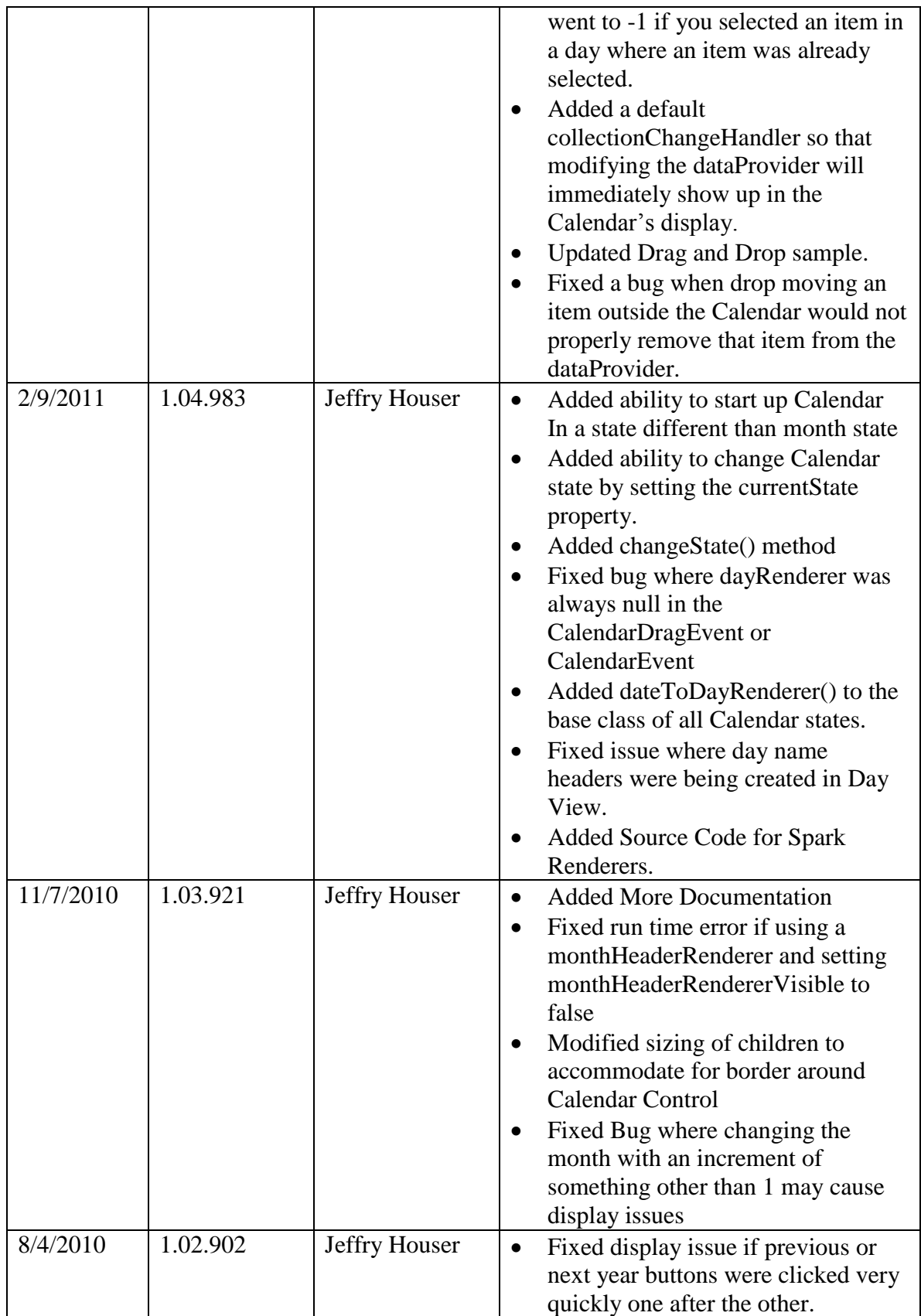

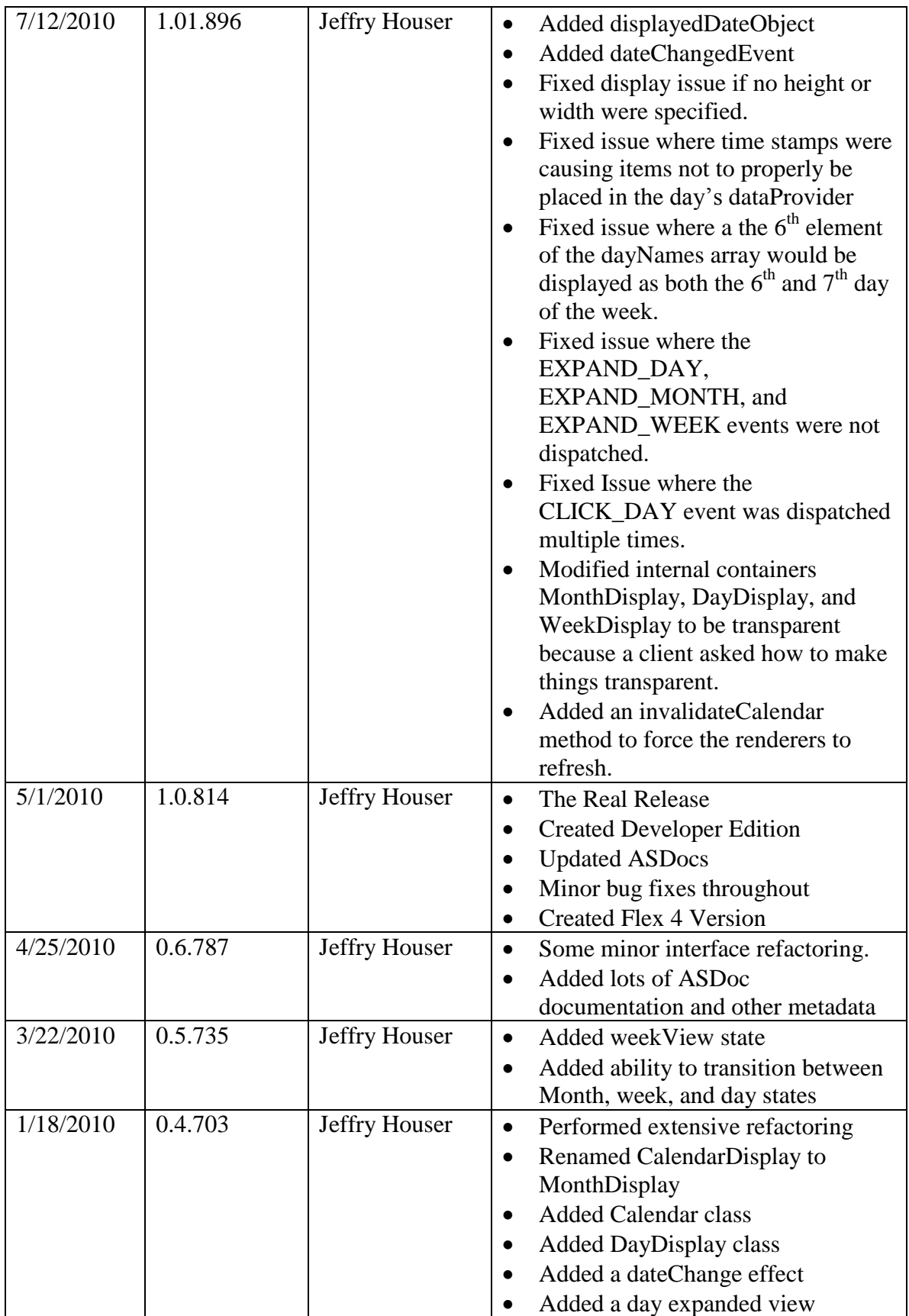

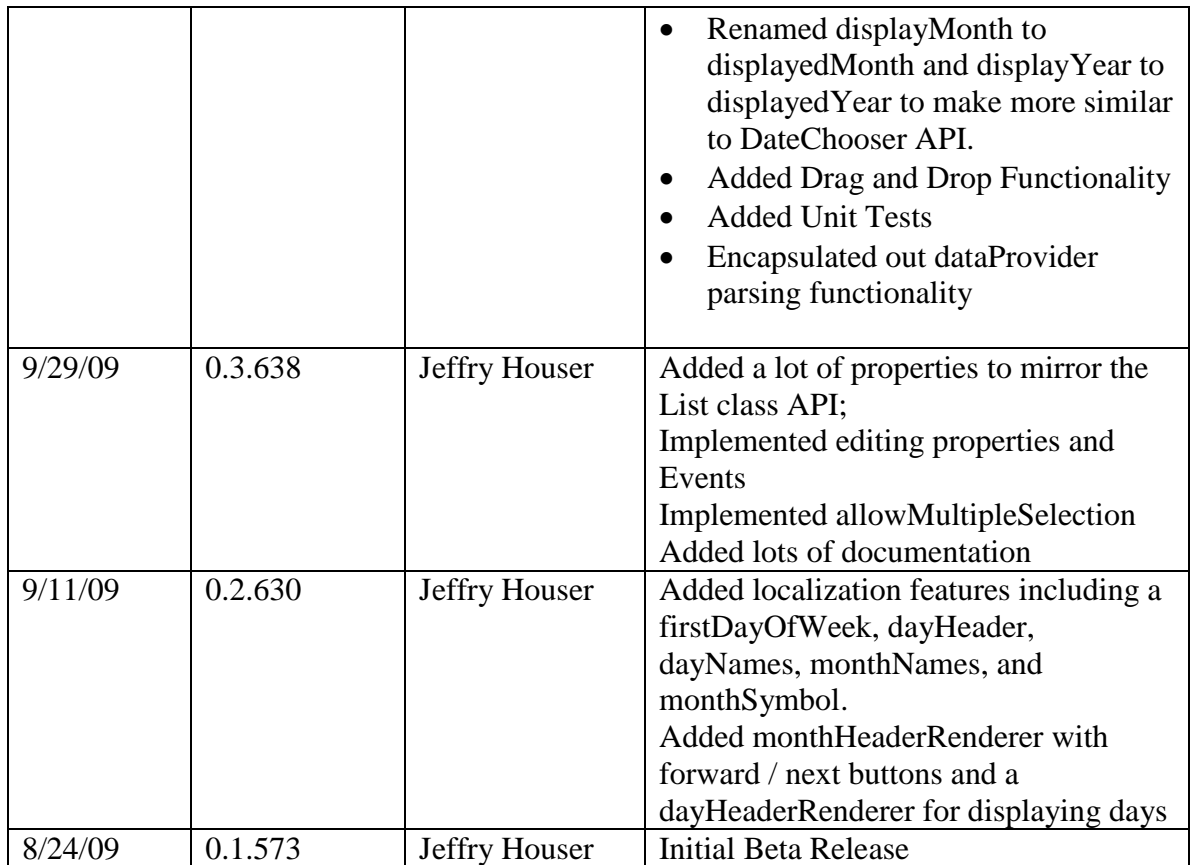